## Adobe Acrobat 8 Standard Keyboard Shortcuts

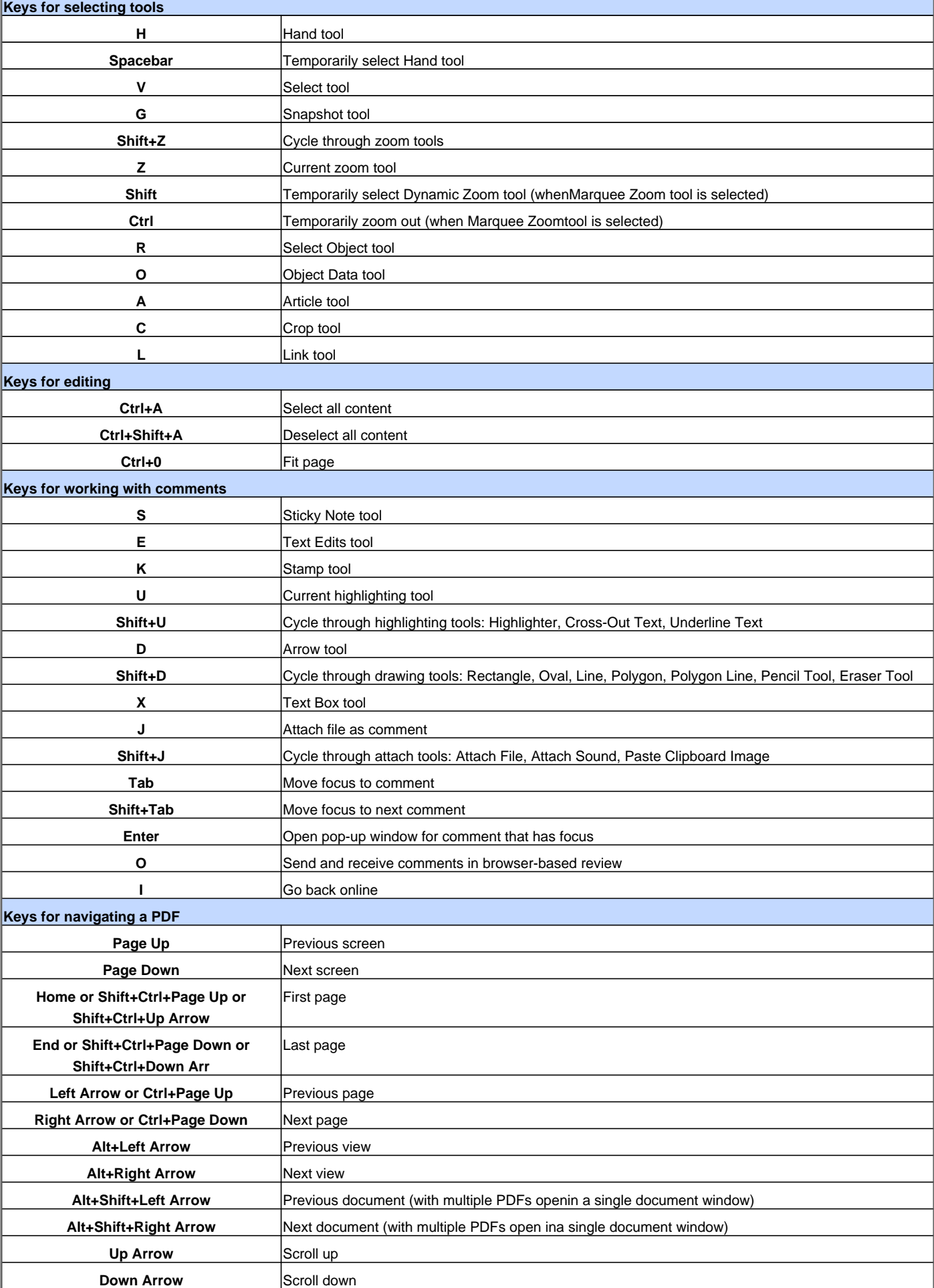

## Adobe Acrobat 8 Standard Keyboard Shortcuts

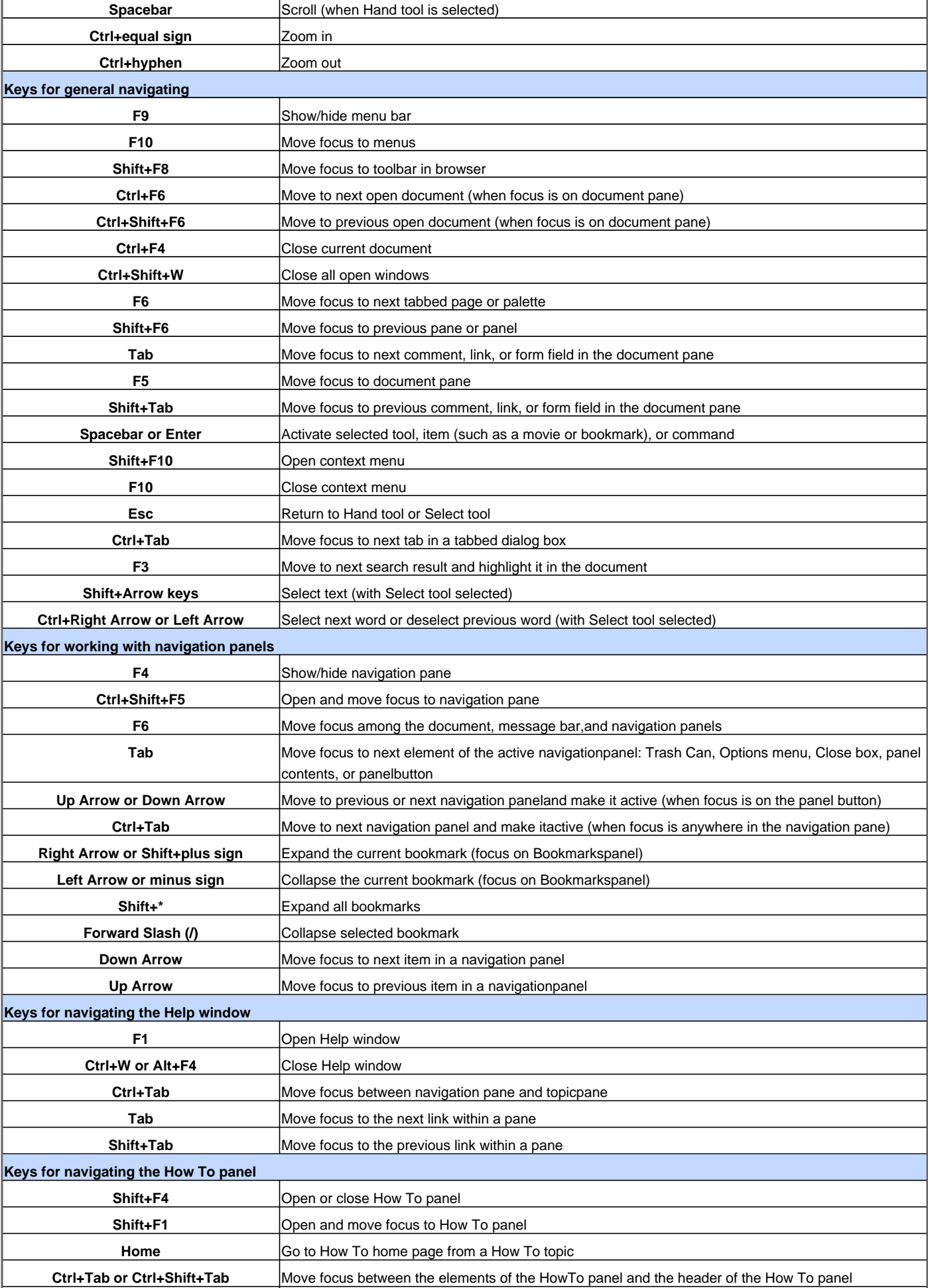

## Adobe Acrobat 8 Standard Keyboard Shortcuts

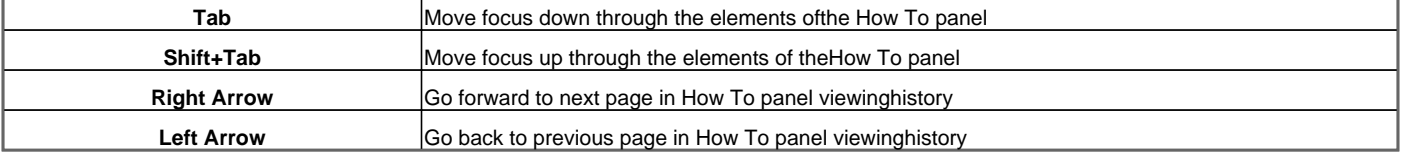

Visit http://www.shortcutmania.com/ for more printable keyboard shortcuts